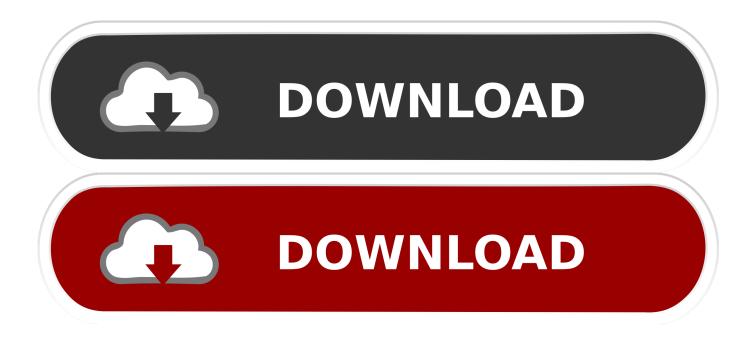

Microsoft Imagine Visual Studio For Mac

| <ul> <li>Source Control</li> <li>Text Editor</li> <li>General</li> <li>File Extension</li> <li>All Languages</li> <li>Basic</li> <li>C#</li> <li>C/C++</li> <li>CSS</li> <li>F#</li> <li>Hide advanced members</li> <li>Enable virtual space</li> <li>C/C++</li> <li>Source Control</li> <li>Show visual glyphs for word wrap</li> <li>F#</li> <li>HTML</li> <li>JScript</li> <li>PL/SQL</li> <li>Plain Text</li> <li>SQLCE</li> <li>Transact-SQL</li> <li>T-SQL90</li> <li>XAML</li> </ul> |
|----------------------------------------------------------------------------------------------------|
| > XML       Note: This page sets options for all languages. To change options for only one language, select the desired language from the tree on the left.         OK       Cancel                                                                                                    |

Microsoft Imagine Visual Studio For Mac

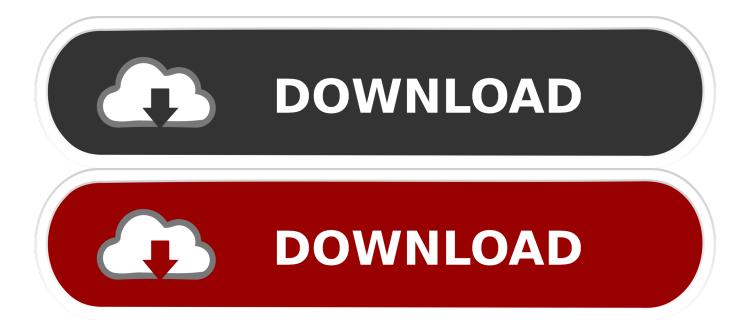

If you needed any further proof that Microsoft is with open arms, you just got it.. Microsoft says it is planning a host of upgrades and improvements to make Visual Studio 2019 for Mac better and easier to use.. It's not certain when you'll see a finished version, but the timing of the preview likely puts the polished release sometime in 2017.

- 1. microsoft imagine visual studio
- 2. ms imagine visual studio

NET Core And importantly, Mac and Windows users can share projects You won't have to convert your work just to make sure that everyone in your team can use it.. Once you have captured your desired items, a new tab will pop open allowing you add annotations.. You can take a quick screenshot with Skitch, annotate if necessary, have it In general, Apowersoft Screenshot is an all-round application that works perfect to take screenshots, make quick edits, upload and share images online.. Downloading is quick and easy Access the app from GetCloudApp above, from the Apple Store for Mac and iOS, from the Microsoft Windows Store for PC, or from the Chrome Webstore to add the extension to Chrome.

# microsoft imagine visual studio

microsoft imagine visual studio, microsoft imagine visual studio 2017, ms imagine visual studio Mac Os High Sierra Usb Installer Download

Preview continues to be the way I do simple annotations, and it really is one of the best built-in tools on a Mac. <u>Handbook For</u> <u>Arkansas Municipal Officials Wikipedia</u>

| Options                                                                                                    | 2 X                                                                                                    |
|----------------------------------------------------------------------------------------------------|----------------------------------------------------------------------------------------------------|
| <ul> <li>&gt; Source Control</li> <li>Text Editor<br/>General</li> <li>File Extension</li> <li>All Languages</li> <li>&gt; Basic</li> <li>&gt; C#</li> <li>&gt; C/C++</li> <li>&gt; CSS</li> <li>&gt; F#</li> <li>&gt; HTML</li> <li>&gt; JScript</li> <li>&gt; PL/SQL</li> <li>&gt; Plain Text</li> <li>&gt; SQLCE</li> <li>&gt; Transact-SQL</li> <li>&gt; T-SQL90</li> <li>&gt; XAML</li> <li>&gt; XML</li> <li>&gt; XOML</li> </ul> | Statement completion  Auto list members  Hide advanced members  Parameter information  Settings  Chable virtual space  Word wrap  Show visual glyphs for word wrap  Apply Cut or Copy commands to blank lines when there is no selection  Display  Line numbers  Chable single-click URL navigation  Navigation bar  Note: This page sets options for all languages. To change options for only one language, select the desired language from the tree on the left.  OK Cancel |
|                                                                                                    |                                                                                                    |

#### Free download command prompt convert mbr to gpt for windows 10 pro 32

# ms imagine visual studio

### Toyota Landcruiser Technical Training Manual

But on the Mac, Preview makes it almost unnecessary to even try the alternate apps.. Microsoft has a bunch of important improvements slated for its Visual Business card manager for mac.. For capturing and annotating an entire webpage, selected text, an image, or just the visible part of the page, Awesome Screenshot is a great tool. Download free converting word to pdf 2007 for mac

#### Cleanmymac Latest Version

The Mac version may seem odd at first blush Wouldn't this discourage developers from writing on or for Windows? However, it's more logical in the context of Microsoft's 'mobile first, cloud first' strategy.. You'll get to download a preview edition of Visual Studio for Mac sometime during Microsoft's Connect() conference, which kicks off November 16th.. Supports two useful capture modes 3 Provides smart window detection 4 Awesome Screenshot.. You can take an overview of its amazing features from below Allows you to take Mac screenshot easily 2.. The CloudApp Image Annotation Tool is available for Mac, Windows, iOS and Chrome.. This isn't really intended for Windows development (you'd need Boot Camp or a virtual machine to run your creations), but you can write Android, iOS and Mac apps () as well as server software through.. In a prematurely revealed, the company has revealed that it's working on for Mac -- yes, one of the mainstays of the Windows world is headed Apple's way.. You can get something similar done on a PC with Paint, but really, if you need to do annotations there, keep reading for info on Skitch. ae05505a44 Laughlin Nv Casino Flights : Strip Poker For Mac

ae05505a44

Ksp Free Download Mac